#### CSC418 Tutorial

Oct. 26 2011 Chung-Lin Wen

#### Outline

- Camera setting and movement
- Lighting and shading

# Camera Setting & Movement

gluLookAt(eye[x, y, z], center[x, y, z], up[x, y, z])

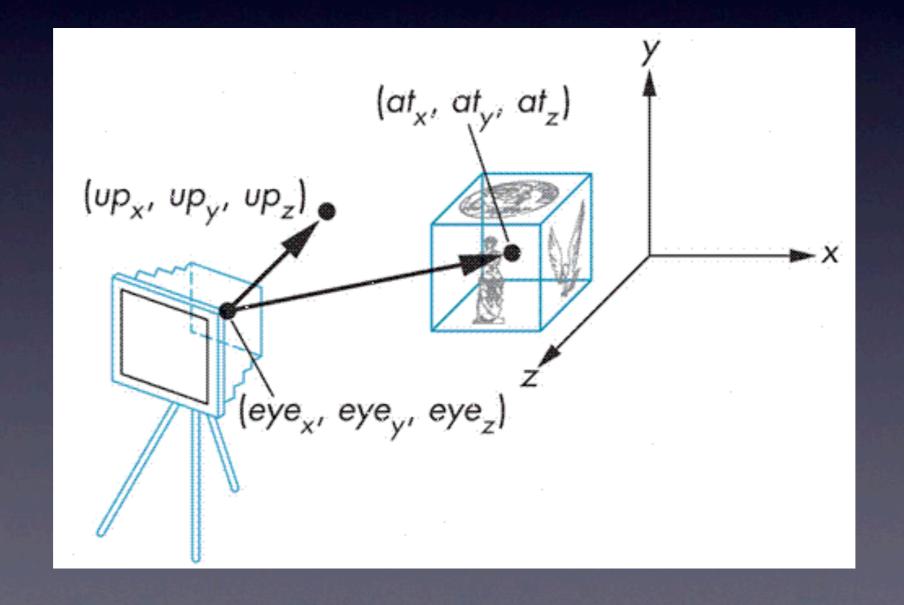

# Camera Setting & Movement

• cube.c

## Perspective v.s Orthographic

- Perspective: with foreshortening. i.e., the farther, the smaller
- Orthographic: without foreshortening

#### Perspective

• glFrustum(left, right, bottom, top, near, far)

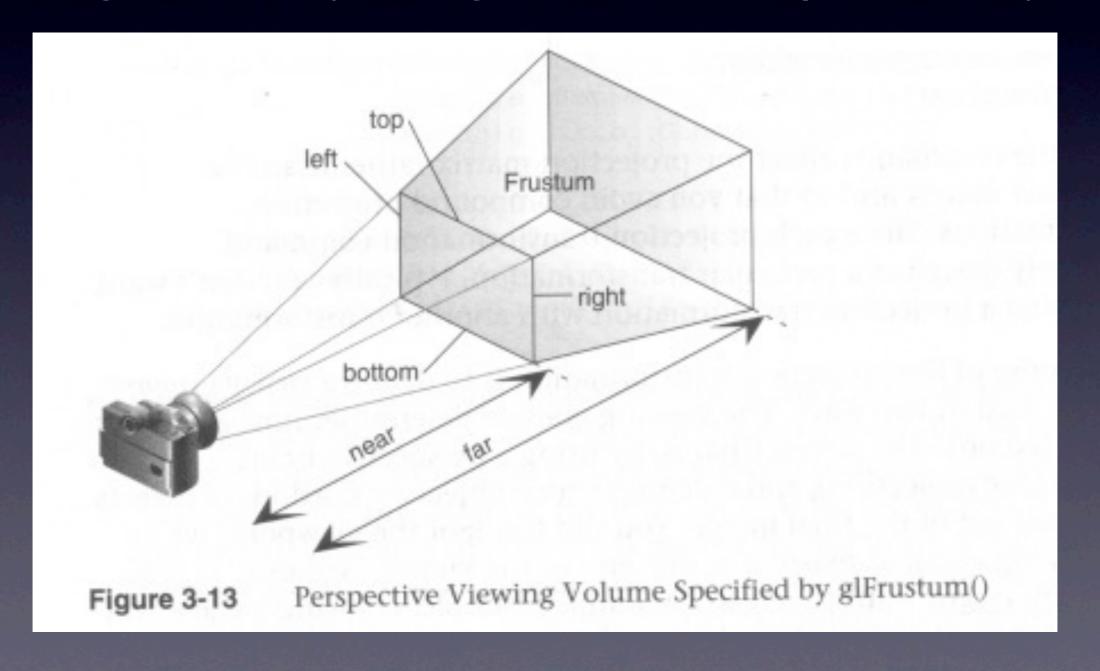

#### Perspective

gluPerspective(fovy, aspect, near, far)

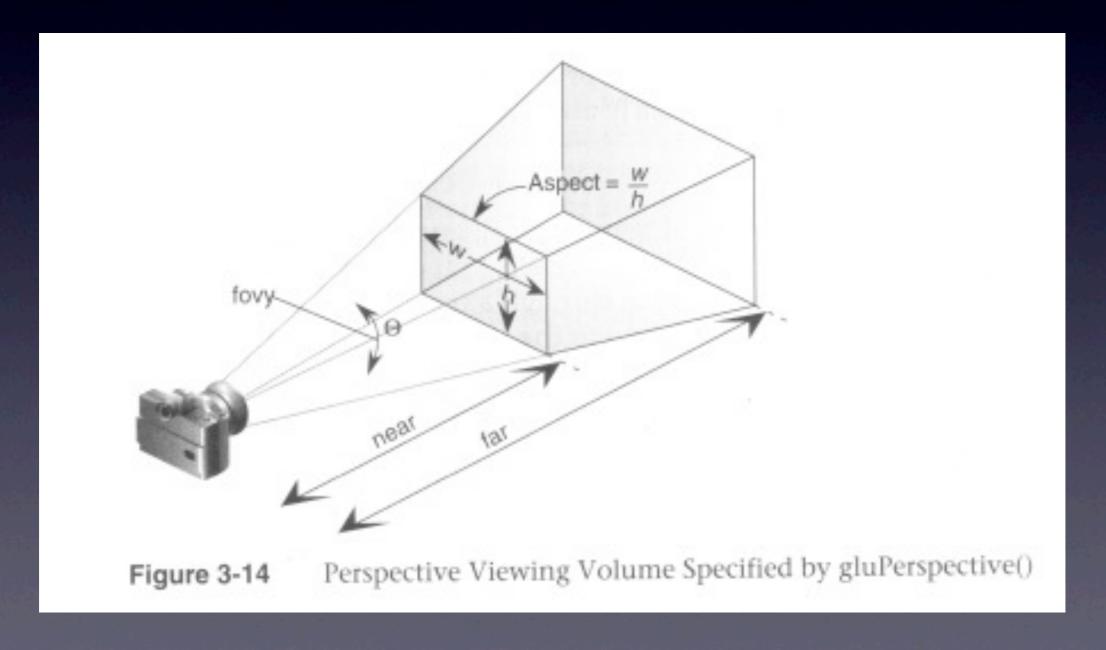

### Orthographic

• glOrtho(left, right, bottom, top, near, far)

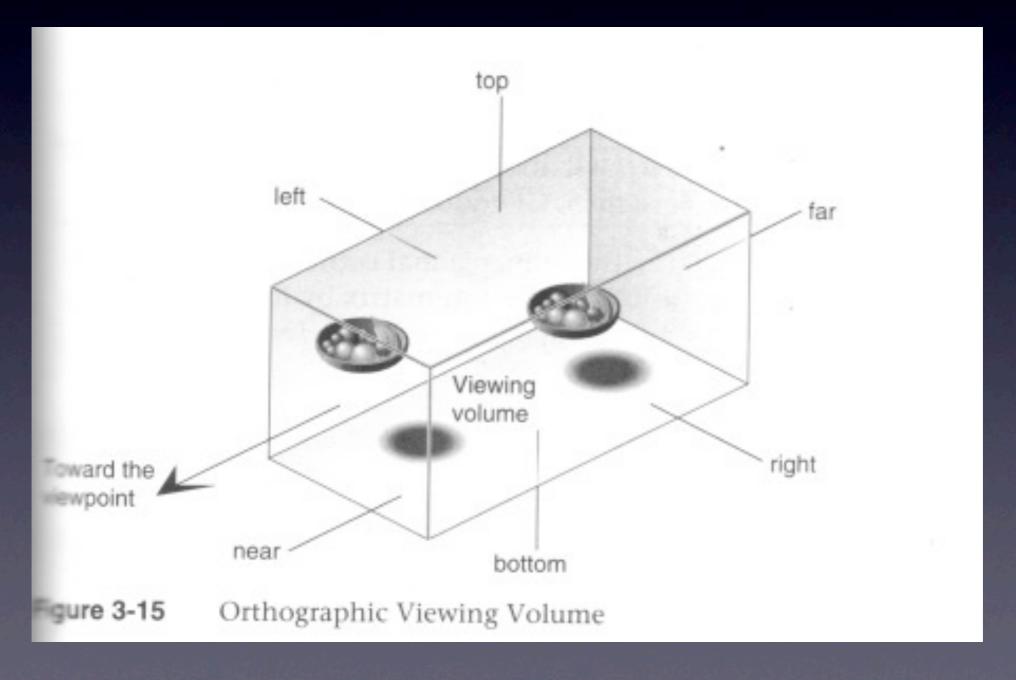

### Lighting & Shading

- What lighting is used?
- How objects reflect the light?

#### Lighting

- glLight(GLenum light, GLenum pname, TYPE param)
- light: GL\_LIGHT[0-7]
- pname: GL\_AMBIENT, GL\_DIFFUSE, GL\_SPECULAR, etc.

#### Material

- glMaterial(GLenum face, GLenum pname, TYPE param)
- face: GL\_FRONT, GL\_BACK,
  GL\_FRONT\_AND\_BACK
- pname: GL\_AMBIENT, GL\_DIFFUSE, GL\_AMBIENT\_AND\_DIFFUSE, GL\_SPECULAR, etc.

## Lighting & Shading

light.c

#### Example Code

- Example code discussed today can be found at ftp://ftp.sgi.com/opengl/opengl | 4.tgz
- Nate Robin's tutorial: <a href="http://">http://</a>
  www.xmission.com/~nate/tutors.html

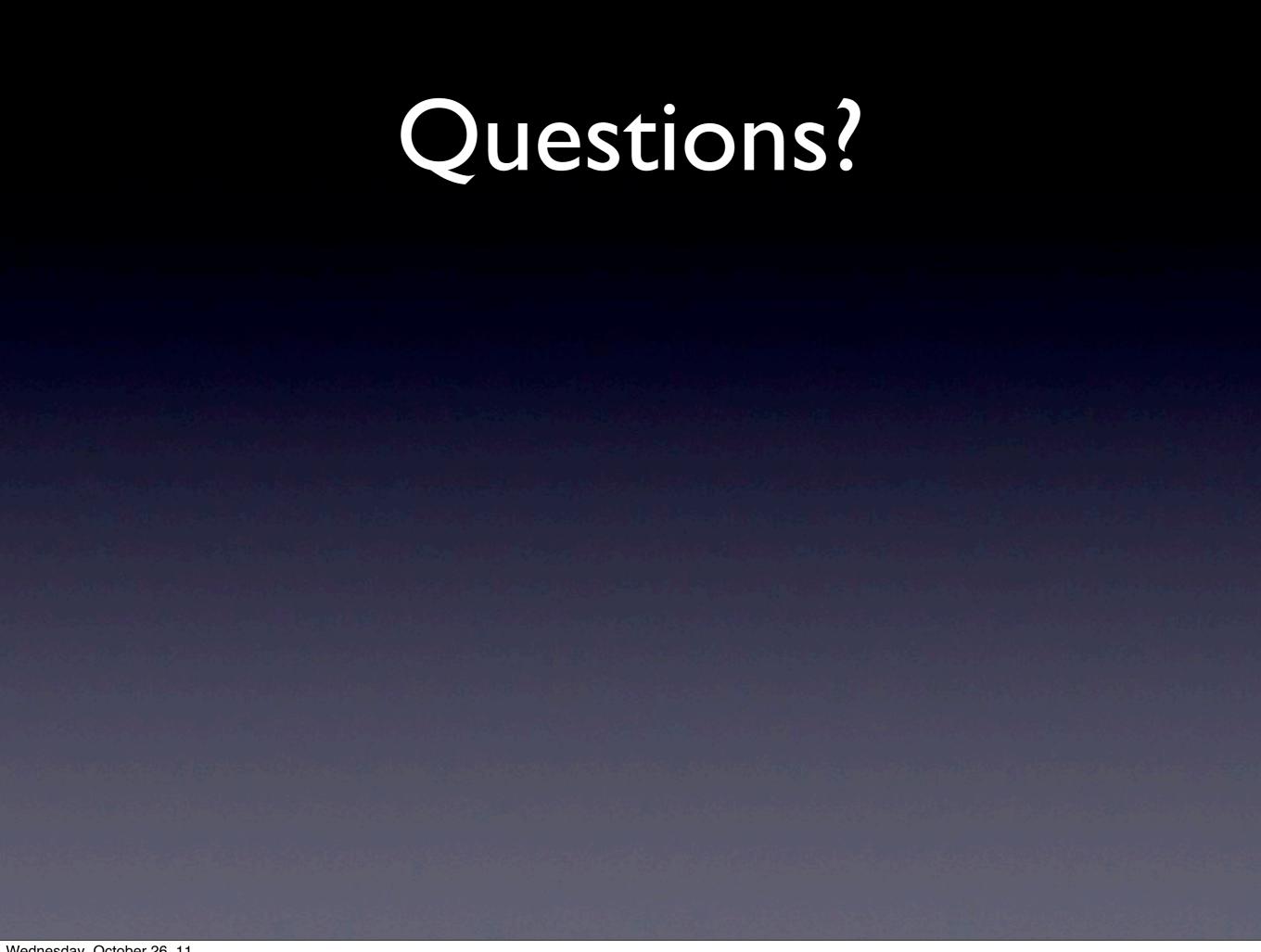

#### Contact

Chung-Lin Wen <<u>clwen@dgp.toronto.edu</u>>